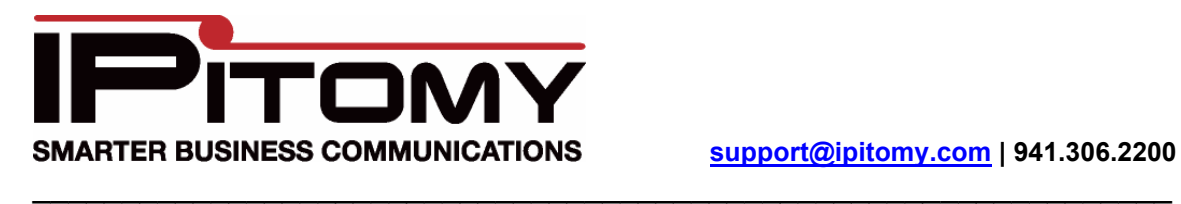

# Outbound Routing Guide

The intention of this guide is to demonstrate, by example, some of the common things end users want done with Outbound Routing. Don't forget that new routes need to be added to a Class of Service before the extensions will see them as a valid outbound route.

#### **Block Calls**

In this example, the end user wants to block their users from dialing 1900 numbers. I would add a route and configure it as in the image below. Configured as such, this subroute will be selected for any 11 digit numbers starting with the pattern 1900, and since there are no trunks assigned as paths for the call to take, anyone dialing this number will get a busy tone back.

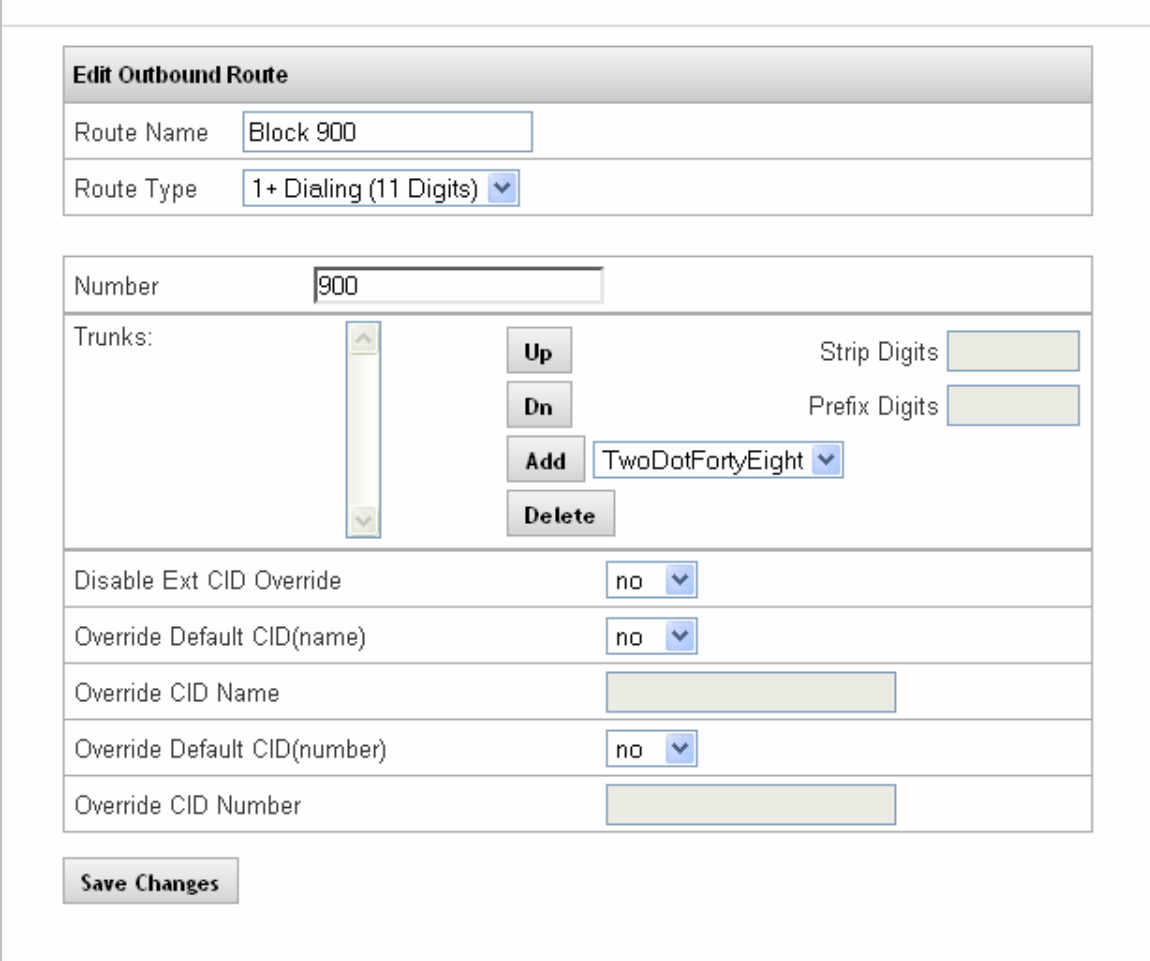

#### **Utility Routes**

In this example, the end user wants to be able to dial a 4 digit code from any phone that will dial out to a particular PSTN, and has multiple codes that should dial different numbers. I would create a new Parent route, and build subroutes off of the parent for each Utility Route. The first image below is the parent, and the other image is the child. In this example, the utility codes will be in the 6000 range.

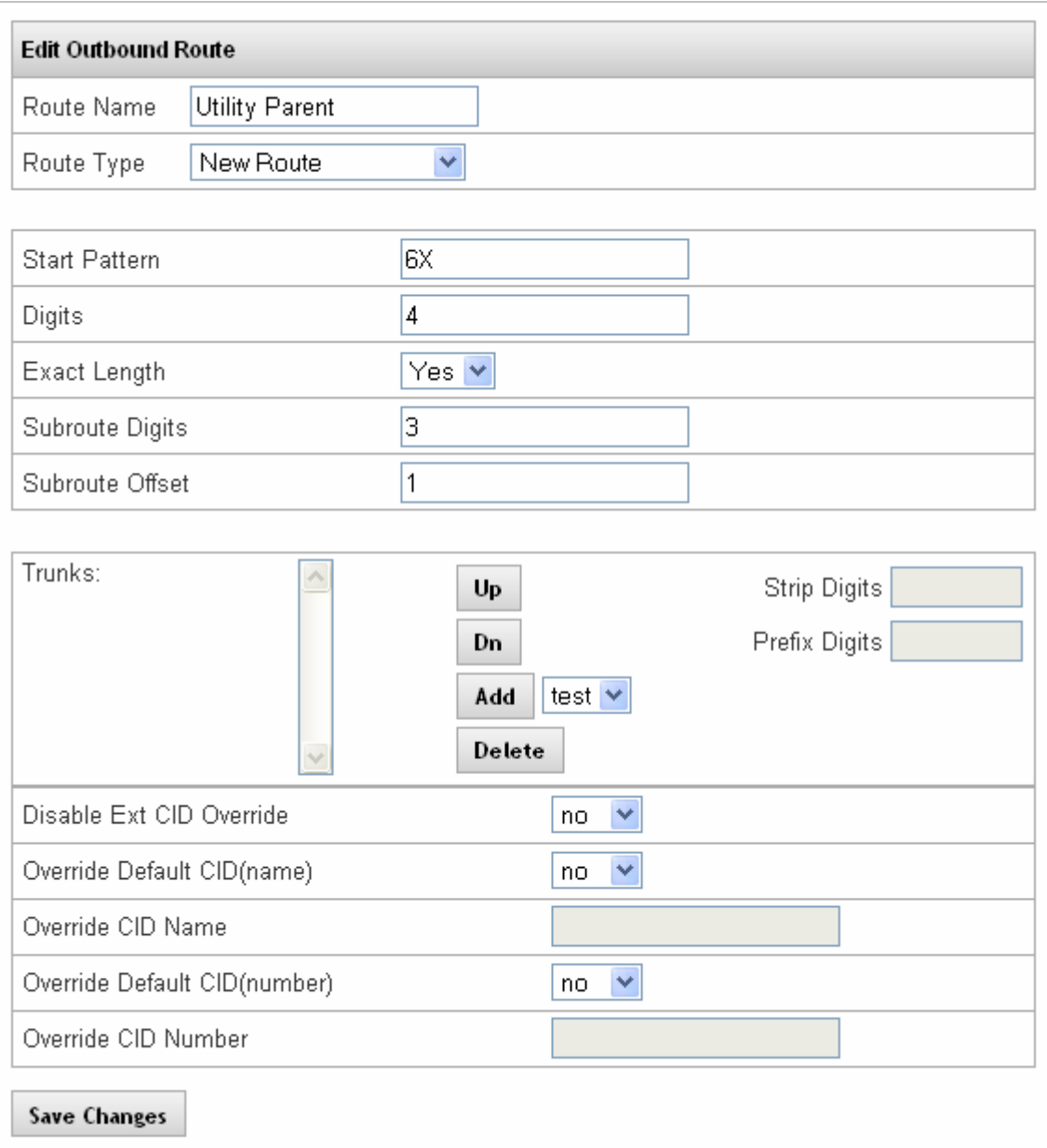

\*Note there are no trunks set. This is because this is the Parent route that does not have any particular code or phone number that will be dialed out. Those will be handled with the Children built as subroutes off of the parent.

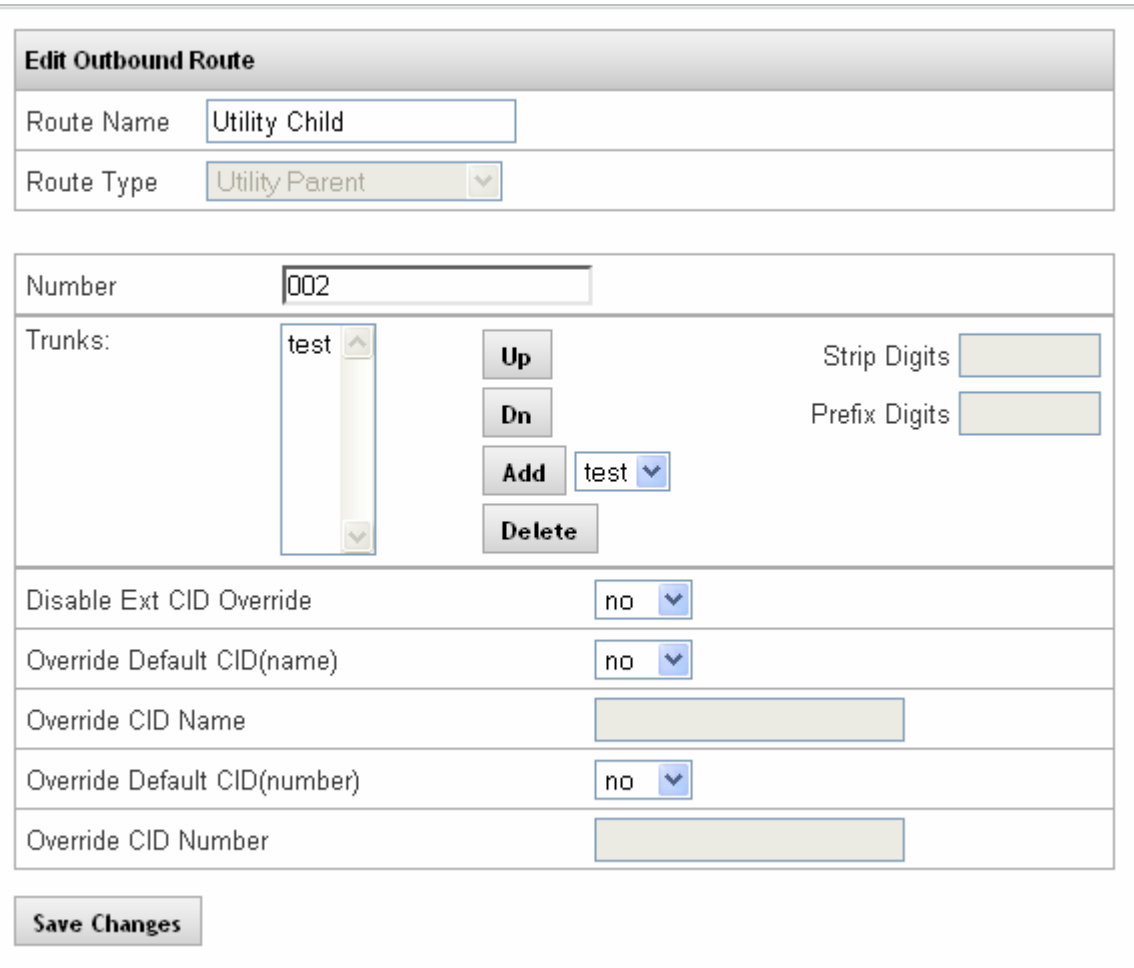

\*For the Child subroute, the number will be the last 3 digits of the code the user dials. For any trunks you add to the route, you must be sure to set Strip Digits to 4 (removes the dialed code) and to set Prefix Digits to the number you want dialed out the lines when the 4 digit code is dialed from an extension.

### **Least Cost Routing**

In this example, the end user has multiple providers in different regions, and wants dialed calls to use the most cost effective trunk when dialing out. The first image represents your standard 1+ (11 Digit) dialing route just as it appears on the system by default. This image shows Subroute Offset = 1 (ignores the first digit dialed, this case being the 1 for a long distance number) and Subroute Digits = 3 (after ignoring the first digit from subroute offset, this reads the next 3 digits (area code) in the dialed string and compares them to any subroutes created). Below that will be a subroute that specifically routes calls dialed to the 941 area code through a different, more cost efficient trunk.

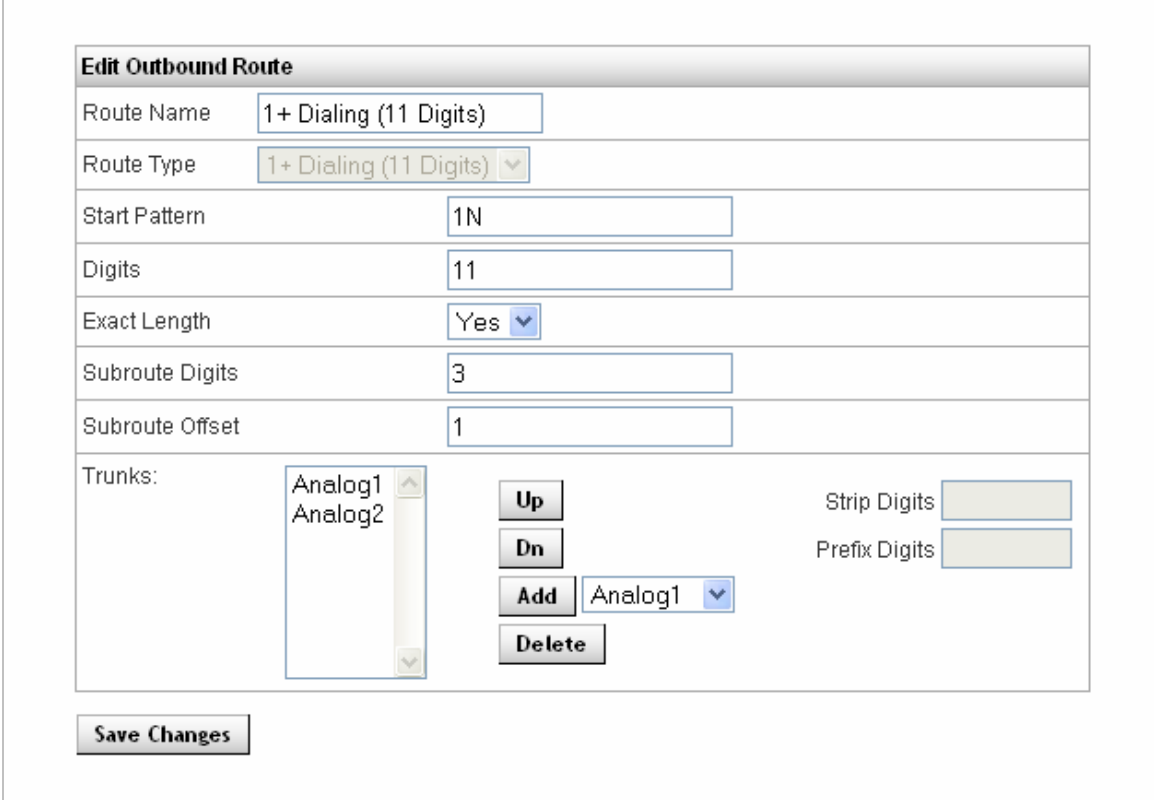

**\***Note that the normal 11 Digit route is using analog 1 and analog 2 for trunks.

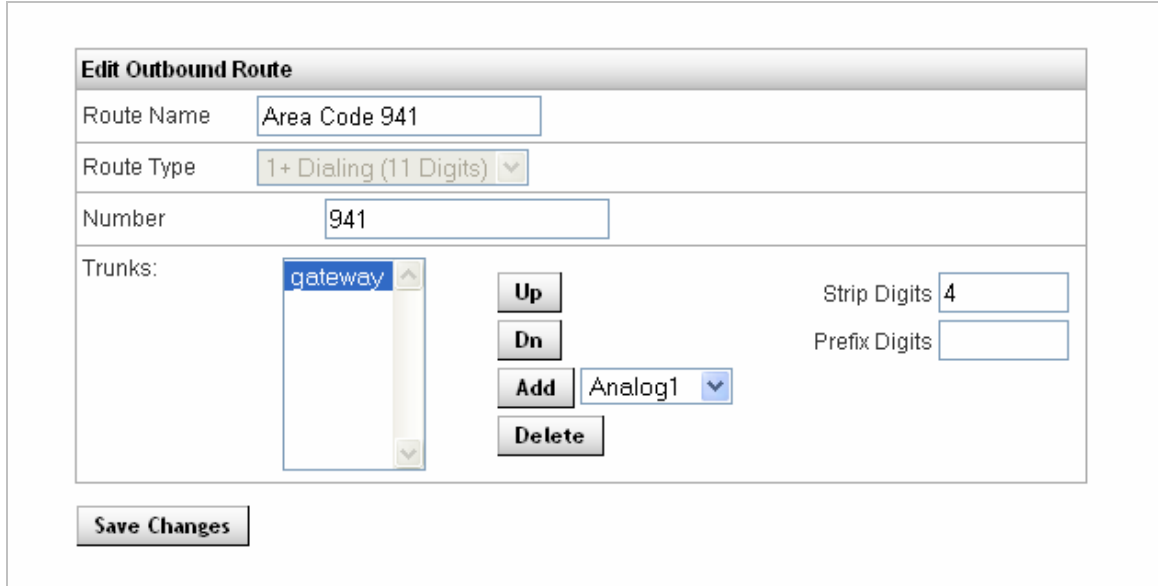

\*Note that this subroute has gateway set as the trunk. In this example, gateway is a different Provider that is in the 941 area code, making it so that the number (originally dialed as 19413062200) only needs to be dialed out as a 7 digit local number. Due to this, you can see that the trunk has had Strip Digits set to 4, removing the first 4 digits in the string (1941) before dialing out the trunk.

## **Information 411/1411**

If you would like callers to have the ability to use Information Service provided by your carrier then you must configure the route. If they must dial 411 to get information then you will need to configure a route for 411. To do this configure a route as below,

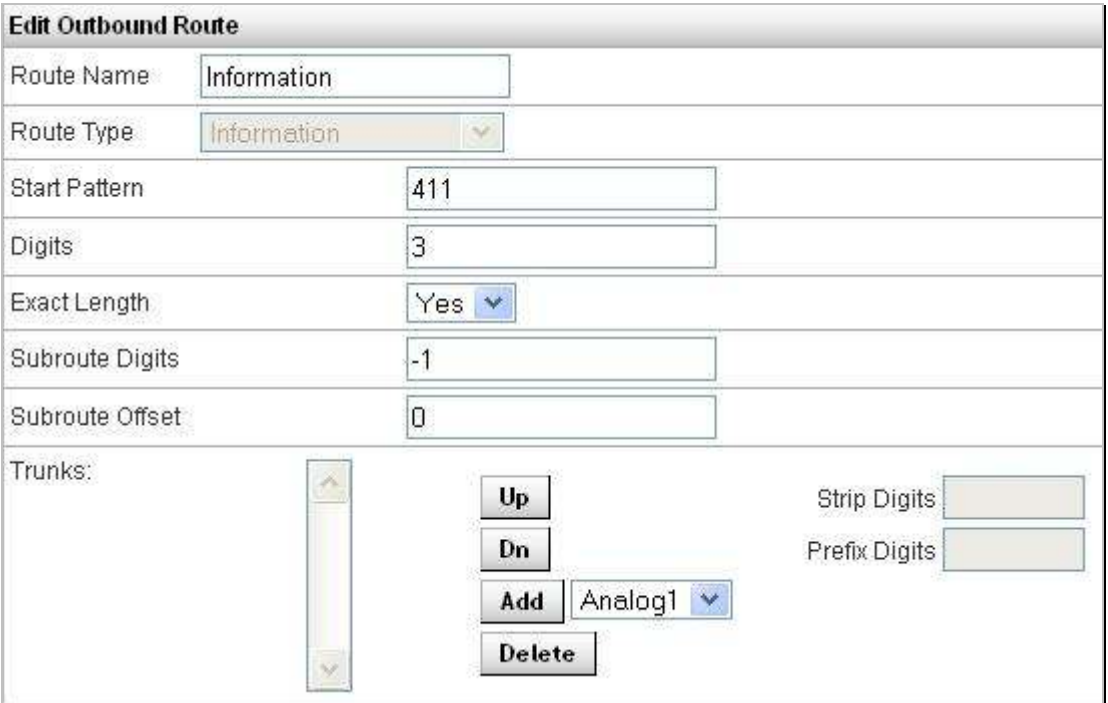